## **ขั้นตอนการใช้ แอปพลิเคชัน "สมาธิเสบียงบุญ"**

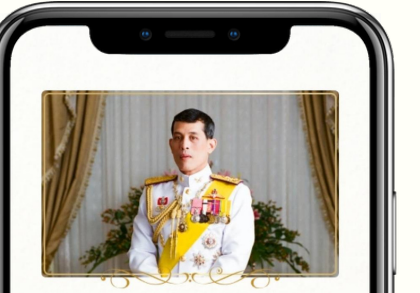

ขอเชิญชวนประชาชน<br>ร่วม **"นั่งสมาธิเสบียงบุญ"** 

เพื่อถวายเป็นพระราชกุศล<br>เนื่องในโอกาสวันเฉลิมพระชนมพรรษา<br>พระบาทสมเด็จพระเจ้าอยู่หัว<br>วันที่ 28 กรกฎาคม 2566

ระหว่างวันที่ 19 กรกฎาคม 2566 เวลา 08.00 น.<br>ถึงวันที่ 27 กรกฎาคม 2566 เวลา 08.00 น.

เข้าร่วมทำสมาธิ

การลงทะเบียน กรอกข้อมูลลงทะเบียน แล้วกดติ๊กถูกที่ช่อง "ยอมรับนโยบายความเป็นส่วนตัว" ้จากนั้นกดปุ่ม "ยืนยัน" เพื่อเข้าสู่การเลือกเวลา ในการนั่งสมาธิเสบียงบุญ

๑.

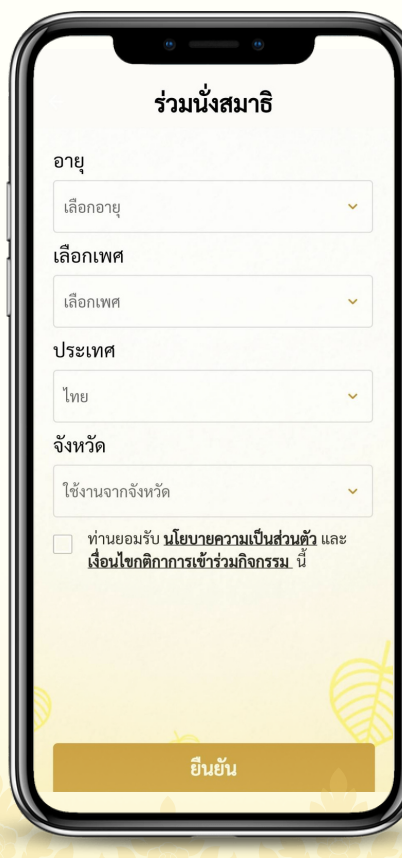

## **ขั้นตอนการใช้ แอปพลิเคชัน "สมาธิเสบียงบุญ"**

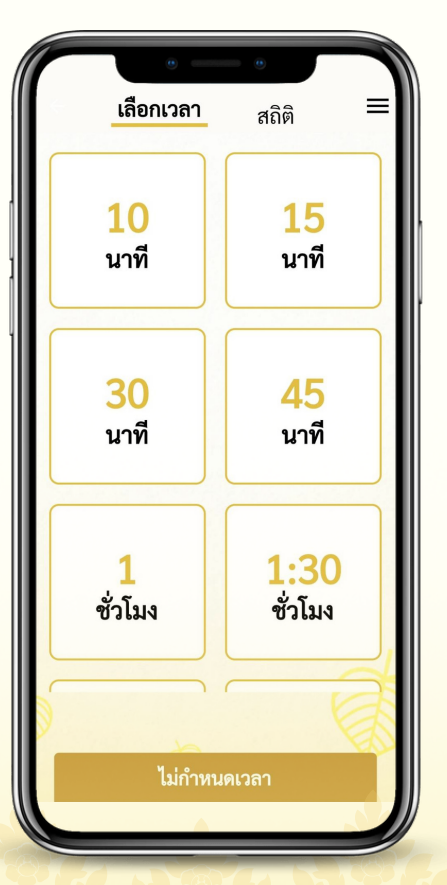

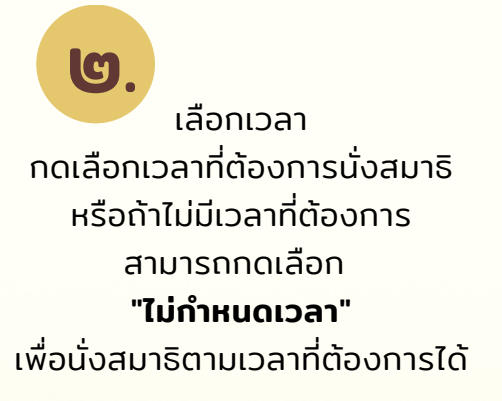

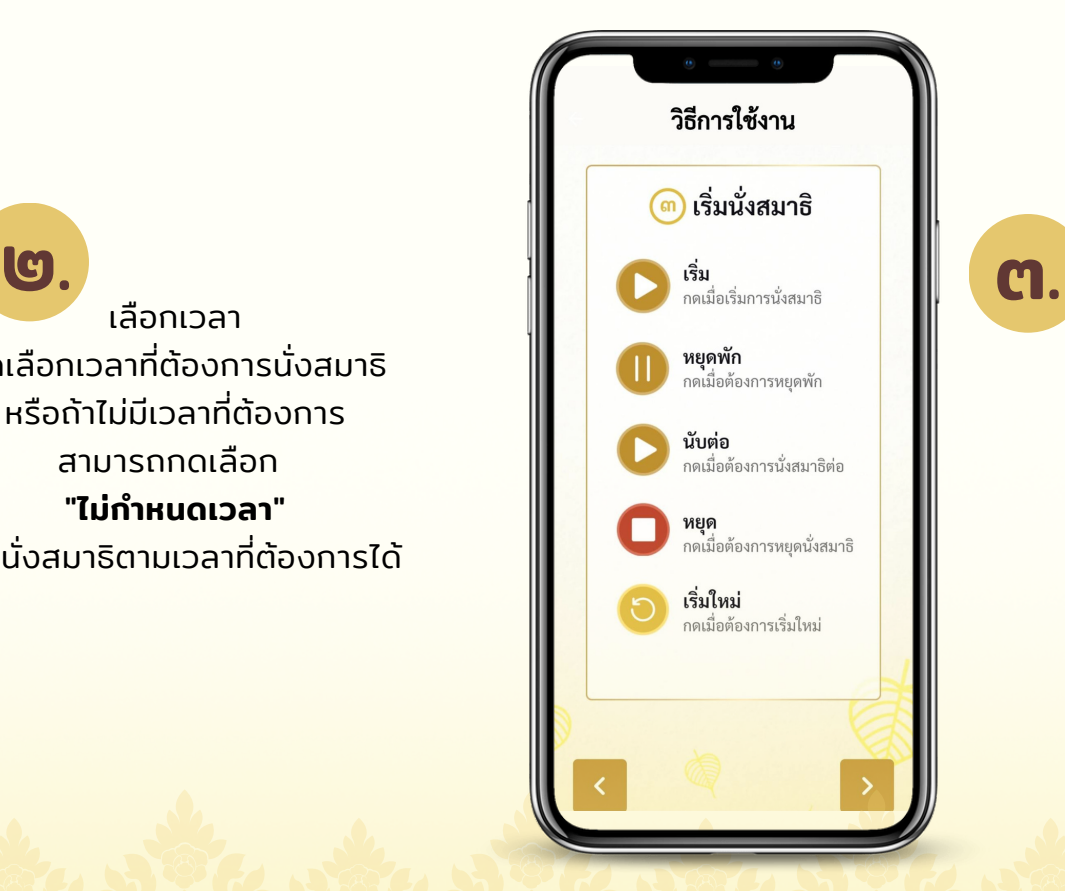

เริ่มนั่งสมาธิ

## **ขั้นตอนการใช้ แอปพลิเคชัน "สมาธิเสบียงบุญ"**

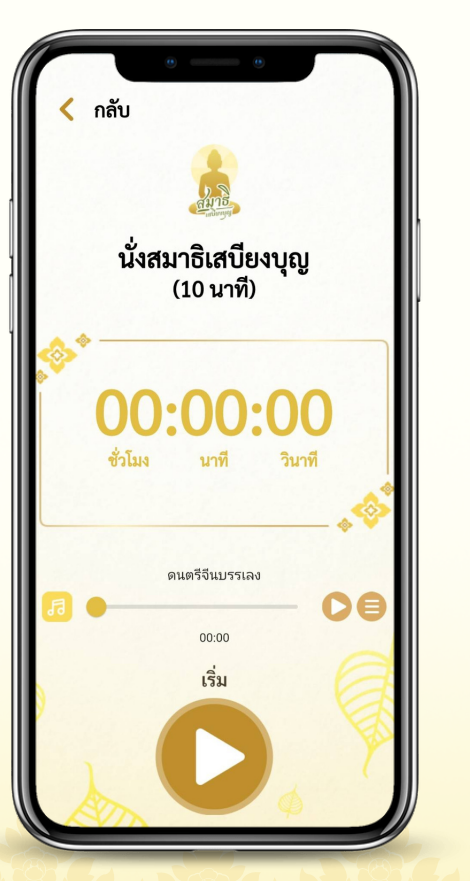

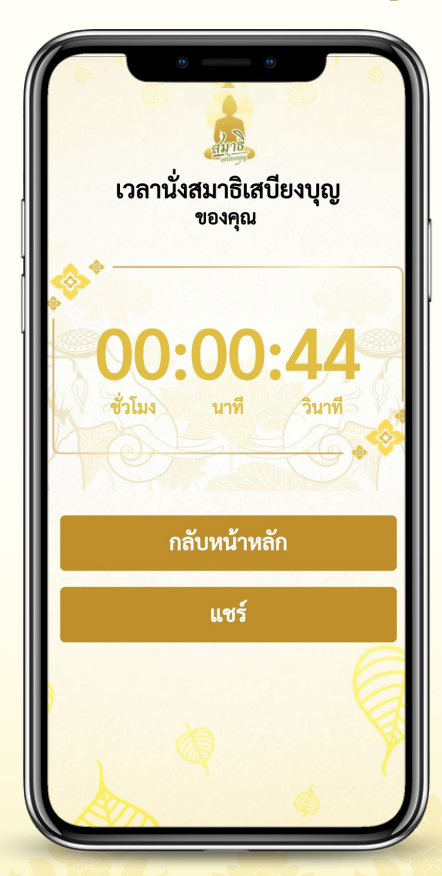

แชร์ผลการนั่งสมาธิ สามารถแชร์ผลการนั่งสมาธิ ได้ด้วยการกดปุ่ม "แชร์" แล้วเลือกแอปพลิเคชันที่ต้องการ หรือกดปุ่ม "กลับหน้าหลัก" เพื่อกลับไปยังหน้าแรกได้

๔.